# Trimble TDC650

### Le récepteur GNSS portable haute performance

Le récepteur GNSS Trimble TDC650 est un récepteur de haute précision, tout intégré, extrêmement performant et polyvalent, compatible avec les workflows Android. Conçu pour un usage intensif sur le terrain, il s'adapte à toute application de cartographie SIG ou topographie, quelle que soit la précision attendue, du mètre au centimétre.

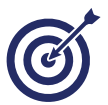

#### Précision métrique à centimétrique

Le Trimble TDC650 est compatible toutes constellations et avec toutes les sources de corrections différentielles temps réel (RTK, PPP, DGPS, SBAS/EGNOS…). Il couvre l'ensemble des gammes de précision, du mètre jusqu'au centimètre grâce à 4 versions évolutives.

*S-Trimble* 

**CONTRACTOR** 

 $\blacksquare$ **SECTION** EN

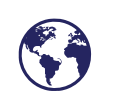

#### Partout, même en zone blanche

Grâce à la technologie L-BAND, recevez les corrections par satellite (Trimble RTX ou TERIAsat) pour travailler partout, tout le temps, même en zone blanche (non couverte par le réseau GSM).

### Profitez d'un confort de travail inégalé

Ergonomique, robuste (durci et étanche) et tout intégré, le Trimble TDC650 est conçu pour un usage intensif et une flexibilité optimale sur le terrain. Il s'adapte à toutes les configurations, tenu à la main ou utilisé avec une canne. Vous apprécierez le confort d'utilisation de son grand écran (6'') lisible en plein soleil ou par temps couvert.

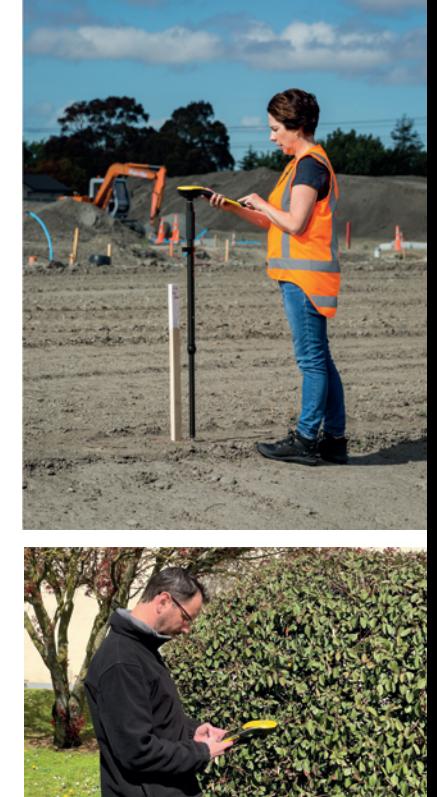

CU & DEVELO

FRANCE

172

 $\odot$   $\odot$   $\odot$   $\odot$ 

**AV** 

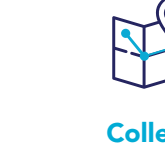

### Collectez & mettez à jour vos données

Compatible avec les workflows Android (10), le Trimble TDC650 vous permet de collecter vos données avec le logiciel le plus adapté à votre besoin : ArpentGIS® (D3E), ArcGIS Field Maps (Esri), TerraFlex (Trimble), PenMaps (Trimble) ou autres applications tierces.

Issue de 20 ans de développements avec et pour nos clients, la suite logicielle **ArpentGIS**® est très simple à utiliser :

- > Personnalisez vos formulaires de saisie
- > Affichez des données en arrière plan (cadastre, Géoplateforme/Géoportail, données vectorielles, données Raster...)
- > Implantez / Naviguez
- > Exportez vos données vers tout logociel SIG ou DAO
- > Analysez les données et contrôler la précision

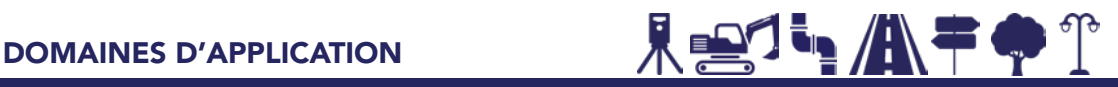

Cartographie SIG / Topographie / Travaux Publics / Voirie / Eclairage public / Mobilier urbain / Viticulture / Foresterie / Environnement / Archéologie / Recherche / Education

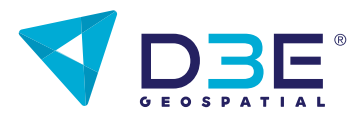

Tél. : 03 25 71 31 54 / geospatial@d3e.fr  $\chi^2$  geospatial.d3e.fr Parc du Grand Troyes / 3 Rond-Point Winston Churchill CS70055 / 10302 Sainte-Savine Cedex

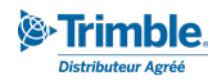

### Choisissez vos options

D3E Geospatial propose des packs clé en main, incluant selon votre besoin, récepteur GNSS, logiciel de cartographie, accessoires, services,...

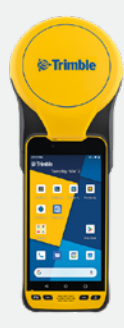

#### Récepteur GNSS intégré Trimble TDC650

Récepteur GNSS toutes constellations / Compatible tous workflows Android (10) / Puissant processeur Qualcomm SnapDragon 626 / Grand écran tactile 6'', lisible en plein soleil / Autonomie 8h Inclus : chargeur A/C, câble USB-C, protection d'écran, dragonne, sacoche, adaptateur monopôle + dans les versions centimétrique et décimétrique : canne 1,30m et bulle de centrage Existe en 4 versions évolutives

- > Centimétrique (1 cm XYZ)\*
- > Décimétrique (7 cm XY et 2 cm en Z)\*
- > Sub-métrique (30 cm en XY et Z)\*
- > Métrique. Sans abonnement

\*Nécessitent un service de correction RTK (VRS ou RTX)

#### Abonnements GNSS temps réel

Optez pour le service de correction adapté à votre environnement de travail

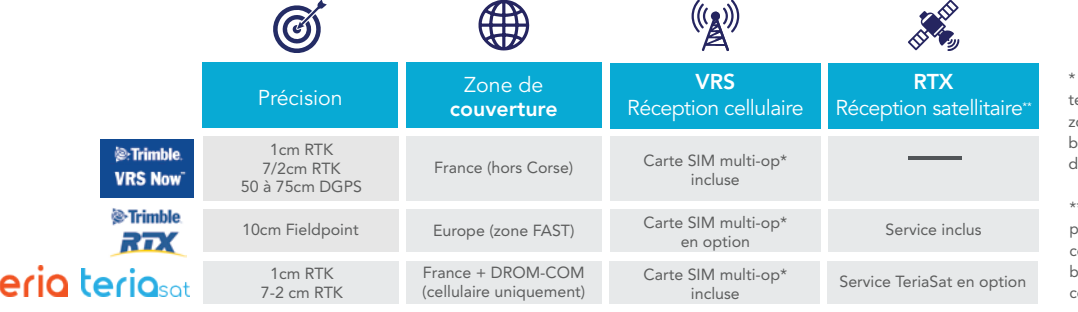

La carte SIM multi-opérateurs permet de limiter les zones blanches et de énéficier à chaque instant du réseau le plus performant.

\*\* La réception satellitaire permet de recevoir les corrections même en zone blanche (hors zone de couverture GSM).

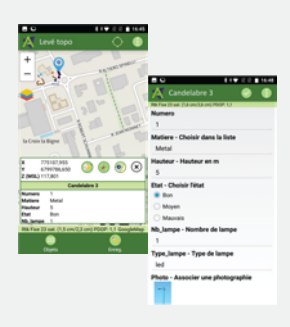

 $\mathfrak k$ 

#### Logiciel de cartographie

#### Collectez et mettez à jour vos données avec *X*rpentGIS

Très simple à utiliser et issue 20 ans de développements avec et pour nos clients, la solution logicielle ArpentGIS® est efficace et adaptée aux utiisateurs novices comme aux professionnels avertis et exigeants :

- > Personnalisez vos formulaires de saisie
- > Affichez des données en arrière plan (cadastre, Géoplateforme IGN Géoportail, données vectorielles, Raster...)
- > Implantez / Naviguez > Exportez les données (vers tout logiciel SIG ou DAO : ArcGIS, QGIS, AutoCAD,...)
- > Analysez les données

Pour des besoins plus spécifiques, le Trimble TDC650 est également compatible avec d'autres workflows Android : ArcGIS Field Maps (Esri), TerraFlex (Trimble), PenMaps (Trimble) ou autres applications tierces. Nous consulter.

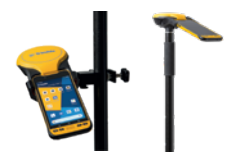

#### Accessoires

Travaillez en toute sérénité et optez pour la configuration de travail qui vous convient : canne 1,30m, canne téléscopique, support de fixation sur canne, batterie supplémentaire, chargeur de batterie double,...

#### Les services + D3E

Notre équipe d'experts technique propose un accompagnement au quotidien pour vous assurer confort, performance et sérénité sur le terrain :

- > Pré-installation et paramétrage de la solution ArpentGIS®
- > Garantie et mise à jour logicielle
- > Formation personnalisée sur site, à distance ou dans nos locaux

> Support technique : assistance téléphonique, prise de contrôle à distance, prêt de matériel en cas de panne, prestations d'entretien, de contrôle, réparation, ... Et bien plus !

### Composons votre pack : CONTACTEZ-NOUS

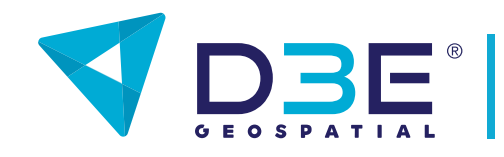

Parc du Grand Troyes / 3 Rond-point Winston Churchill CS70055 / 10302 Sainte-Savine Cedex

Tél. : 03 25 71 31 54 geospatial@d3e.fr geospatial.d3e.fr

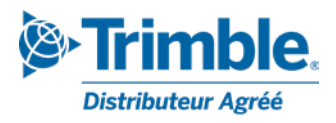

### SPÉCIFICATIONS TECHNIQUES

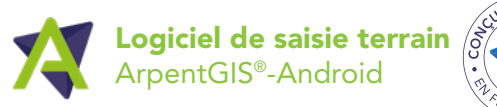

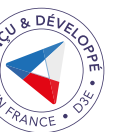

Collecter des données sur le terrain depuis un smartphone ou une tablette Android

Fonctionne avec le GPS intégré au terminal ou avec un récepteur GNSS externe

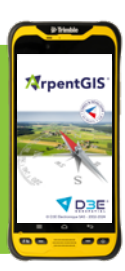

 Téléchargez le MANUEL D'UTILISATION : [http://bit.ly/D3E\\_manuel\\_arpentGIS\\_2022-2023](http://bit.ly/D3E_manuel_arpentGIS_2022-2023)

CONFIGURATION REQUISE

- / Fonctionnement sous Android 8 à 14, sur smartphone ou tablette
- / Prise en charge des récepteurs GNSS internes des tablettes/smartphones
- / Prise en charge des récepteurs GNSS externes de précision centimétique

#### COLLECTE DE DONNÉES

- / Saisie d'objets de type Point, Ligne ou Surface
- par GNSS (avec moyenne de positions) ou par numérisation sur la carte
- / Gestion topologique des Entités
- / Mise à jour de données vecteur ou attributaires
- / Calcul automatique des valeurs de surfaces, des distances
- / Prise de point par déport simple, double ou par alignement, prise en charge de télémètres laser
- / Compatible avec les principaux détecteurs de réseaux (Radiodetection, Merytronic, Vivax-Metrotech)
- / Fonction de navigation/implantation en mode boussole ou via GoogleMaps
- / Enregistrement paramétrable des déplacements de l'utilisateur (tracklog)

#### GESTION DES ATTRIBUTS

- / Formulaires de saisie terrain personnalisables (paramétrables avec le logiciel ArpentGIS®-Expert) : listes déroulantes,
- saisie de valeurs numériques et alphanumériques, photographies, croquis, signatures, codes-barres.
- / Fonction de répétition des données attributaires
- / Gestionnaire de couches avec filtre paramétrable sur les données attributaires (multi-requêtes)
- / Symbologie de fichiers Shapefile par couche (couleur, taille, transparence)

### GESTION DE LA PRÉCISION

/ Affichage et filtre de la précision du positionnement

#### / Bulle électronique

### AFFICHAGE EN ARRIÈRE-PLAN

- / OpenStreetMap, Géoplateforme IGN Géoportail et Cadastre (nécessite une connexion internet)
- / Fonds Raster géoréférencés : format TIFF, JPEG, PNG et JPEG2000
- / Fonds vectoriels : format Shapefile SHP (avec QML), CSV, DXF, GPX, AGI, GeoJson
- / Connexion à un serveur de données cartographiques WMS
- / Symboles et étiquettes personnalisables

### IMPORT / EXPORT DE DONNÉES VECTEUR

- / Import des données au format Shapefile, CSV (avec attributs), DXF, AGI, GeoJson, GPX
- / Export des données au format Shapefile, CSV (avec attributs), DXF, AGI et Google Earth
- / Fonction de partage automatisé des données (envoi par email ou cloud ...)

#### GÉODÉSIE

/ Choix du système de coordonnées et de la projection : Lambert 93, Coniques conformes 42 à 50, Antilles Françaises et DROM-COM (RGR92, RGFG95, RGAF09), Lambert zones, UTM 1 à 60, WGS84, ... / Prise en charge de modèles de geoïdes locaux pour le calcul des altitudes (RAF20, RAC09, ...)

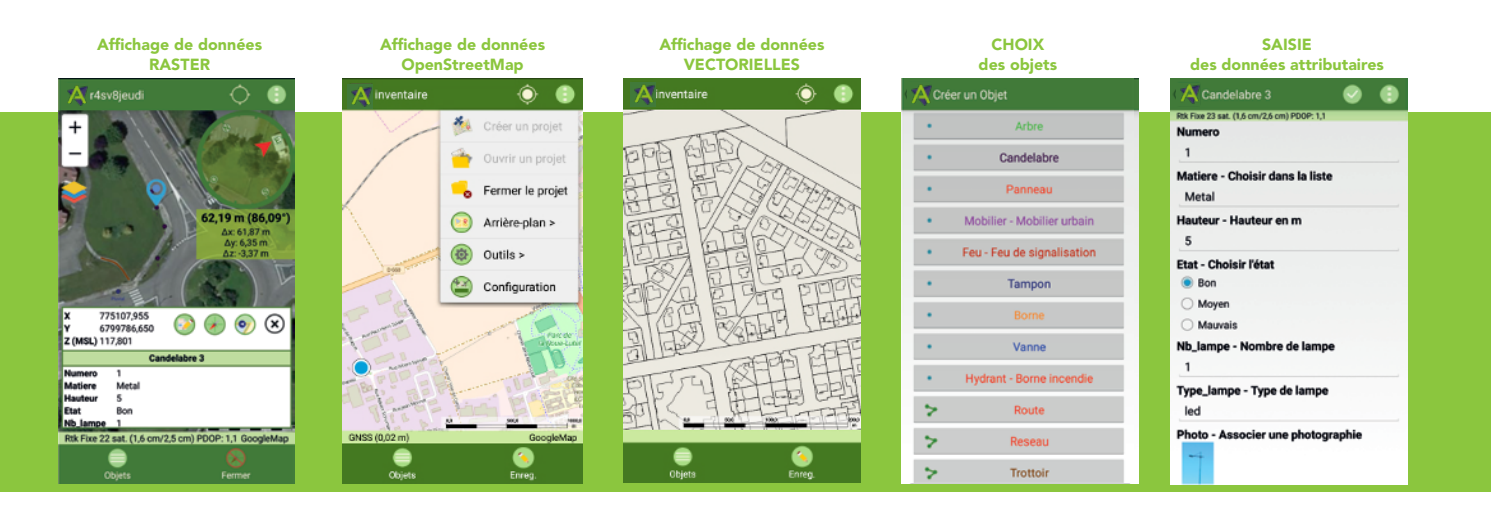

## SPÉCIFICATIONS TECHNIQUES

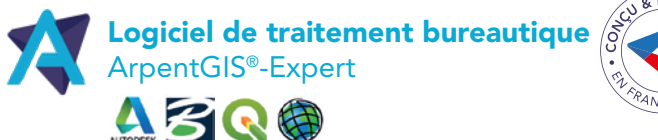

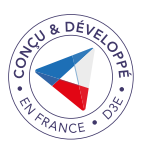

Personnaliser les formulaires de saisie

Consulter / traiter les données

**Exporter** les données vers un logiciel SIG / DAO

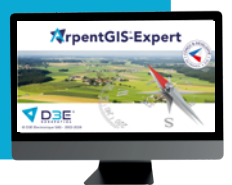

#### CONFIGURATION REQUISE

/ Fonctionnement sous Windows 8 ou 10 en version 32 ou 64 bits / Utilisation en licence monoposte ou multiposte

#### PRÉPARATION DES MISSIONS TERRAIN

/ Editeur de formulaire de saisie terrain pour ArpentGIS®-Android

/ Importation de fichiers existants pour mise à jour

#### CONSULTATION ET ANALYSE DES DONNÉESTERRAIN

/ Ouverture de fichiers vectoriels au format AGI, AGIX, SHP, DXF, DWG, MIF/MID, CSV, TRK, KML

- / Ouverture de fichiers raster au format ECW, TIFF, JPG, JPEG2000, MrSID
- / Affichage de données Géoplateforme IGN Géoportail, OpenStreetMap, Cadastre, serveur WMS
- (nécessite une connexion internet)
- / Outil d'analyse thématique sur les attributs / Outils d'analyse de qualité des données GNSS
- 
- / Modification et création de données
- / Correction différentielle des données via un logiciel tiers (logiciel de traitement en option)

#### EXPORT DE DONNÉES

- / Export au format Shapefile (SHP), CSV paramétrable, Google Earth (KML)
- / Export au format DXF (avec blocs ou gabarit), AGI, MIF/MID, DGN via MicroStation, ...

#### GÉODÉSIE

/ Reprojection des données dans n'importe quel système de coordonnées : Lambert 93, Coniques conformes 42 à 50, Antilles Françaises et DROM-COM (RGR92, RGFG95, RGAF09), Lambert zones, UTM 1 à 60, WGS84, ...<br>L'Prise en charge de modèles de **geoïdes** lessux pour le saleul des altitudes (RAF20, RAC09, ...) / Prise en charge de modèles de geoïdes locaux pour le calcul des altitudes (RAF20, RAC09, ...)

 Téléchargez le MANUEL D'UTILISATION : [http://bit.ly/D3E\\_manuel\\_arpentGIS\\_2022-2023](http://bit.ly/D3E_manuel_arpentGIS_2022-2023)

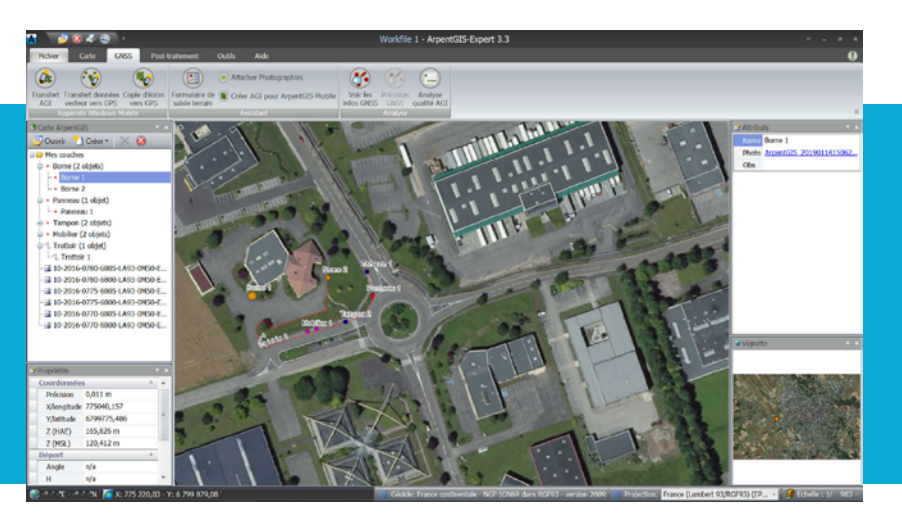

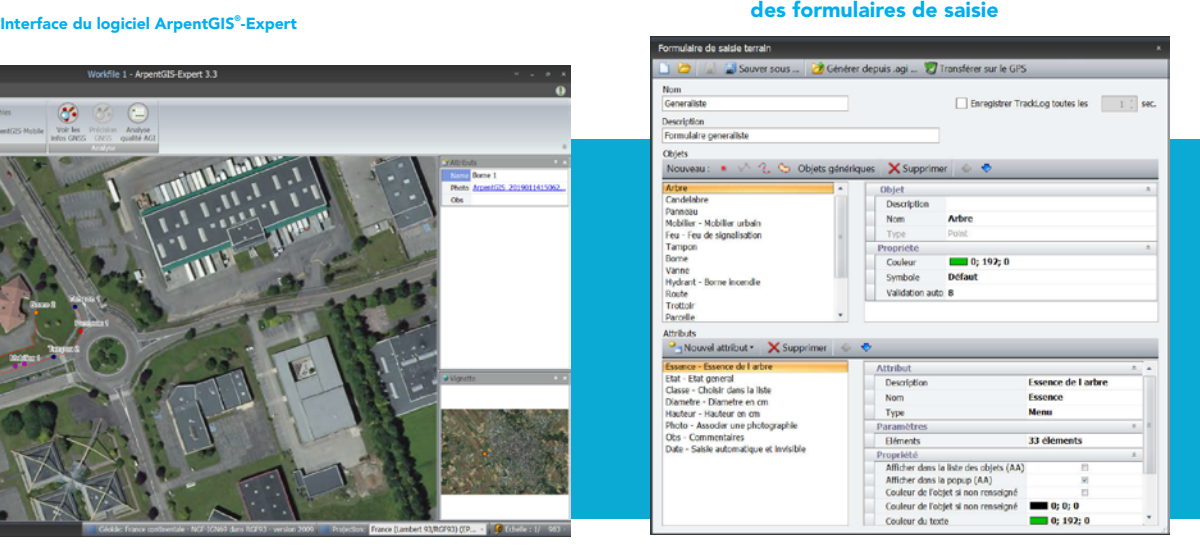

PERSONNALISATION

## **SPÉCIFICATIONS TECHNIQUES**

#### **CARACTÉRISTIQUES GNSS**

### 240 canaux GNSS

- $-$  GPS L1, L2
- GLONASS L1, L2
- BeiDou B1, B2 - Galileo E1, E5b
- $-$  OZSS L1. L2
- SBAS L1 (WAAS, EGNOS, MSAS, GAGAN)
- $-$  Bande L
- Précision évolutive du mètre au centimètre (mètre, inférieure au mètre (30/30). décimètre (7/2), centimètre)
- Utilisation des signaux transmis par l'ensemble des 6 systèmes GNSS
- Capes GLONASS, BeiDou, Galileo, QZSS et SBAS)<br>Traitement des signaux GNSS Traitement des signaux GNSS totalement<br>indépendant, notamment en mode GPS seul, GLONASS seul ou BeiDou seul
- Recherche et réacquisition rapides des signaux GNSS grâce au moteur Fast Search
- Technologie de traitement SBAS brevetée pour utiliser les observations code & porteuse et les orbites en traitement RTK
- Technologie Strobe™ Correlator brevetée permettant d'atténuer les
- multitrajets GNSS
- Types de formats pris en charge ATOM, CMR, CMR+, RTCM 2.1, 2.3, 3.0, 3.1 et 3.2 (y compris MSM), CMRx et sCMRx<br>Connecteur d'antenne externe

#### PRECISION EN TEMPS RÉEL (RMS)<sup>1, 2, 3</sup>

#### Mètre (SBAS seul)

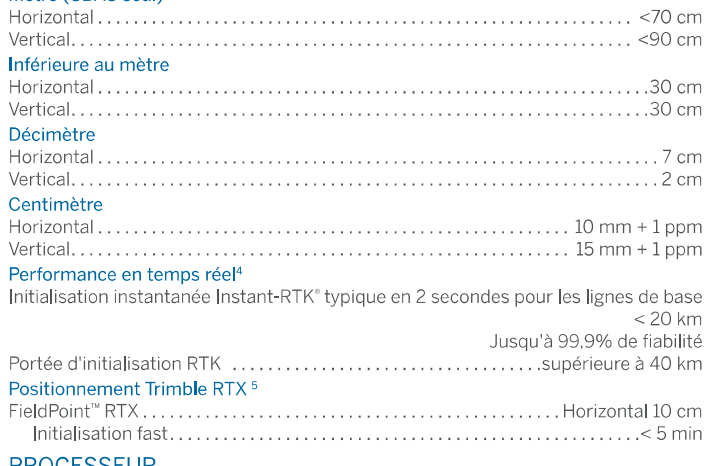

#### **PROCESSEUR**

- Qualcomm Snapdragon™ 626
- $\mathbb{Z}^2$ Fréquence d'horloge : 2,2 GHz

#### SYSTÈME D'EXPLOITATION

- · Androïd 10 (certifié Google)<sup>6</sup>
- Logiciels inclus : Google Mobile Services

#### **COMMUNICATIONS**

- Cellulaires : GSM (850,900,1800,1900), WCDMA (B1, B2, B5, B8). LTE-FDD (B1, B2, B3, B4, B5, B7, B8, B12, B13, B17, B20, B25, B28), LTE-TDD (B38/B39/B40/B41), TD-SCDMA (B34, B39)
- NanoSIM x2
- Wi-Fi (IEEE) 802.11 a/b/g/n/ac  $\mathbf{r}$
- Bluetooth 4.1
- NFC (13,56 MHz)
- USB 3.0 (Type C)

#### **MÉMOIRE**

- 4 Go de SDRAM
- Stockage: 64 Go (non volatile)
- Carte mémoire MicroSDX <sup>"</sup> (jusqu'à 256 Go)

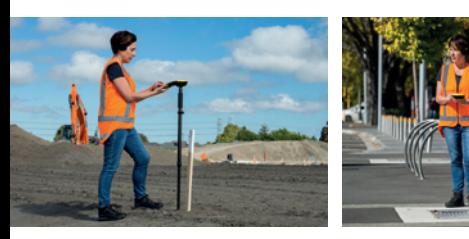

# **&**Trimble 同 同 **DD**  $\mathbf{r}$  $\overline{a}$ в

# **TERMINAL TDC650 de Trimble**

+ + + + + + + + + + + + + + +

+ + + + + + + + + + + + + + + + +

#### CADACTÉDICTIONIES ENVIDONNIEMENTALES

 $++$   $+$ 

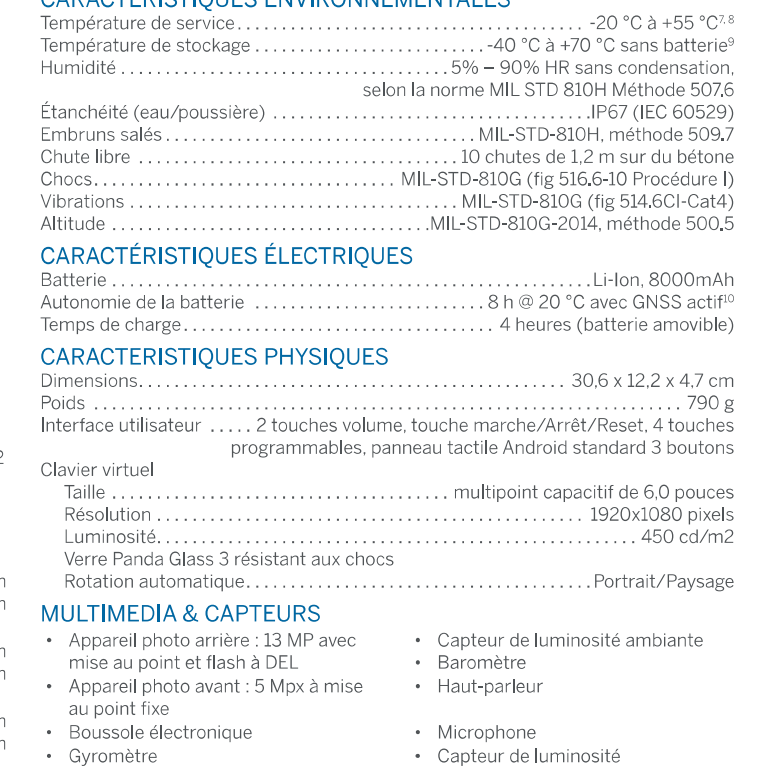

· Accéléromètre

#### **ACCESSOIRES STANDARD**

- Dragonne
- · 2 protections d'écran
- 
- Chargeur secteur · Câble USB
- 
- **ACCESSOIRES EN OPTION**
- Une antenne GNSS externe · Support du jalon
- 

#### **MODES DE FONCTIONNEMENT**

- Canne RTK : IP Direct, NTRIP (réseaux VRS, FKP, MAC)
- Post-traitement (si supporté par l'application)
- Trimble RTX IP ou Satellite (les deux présentent une consommation

- 
- Trimble Penmap® pour Androïd
- Trimble Access<sup>®</sup>
- Applications Androïd tierces
- 
- 
- 1. Les périodisoins de précision et TTFF peuvent être altérées par les conditions atmosphériques, les trajets<br>
1. Les périodisoins de précision et TTFF peuvent être altérées par les conditions atmosphériques. Il straghte<br> les batiments.
- 
- ies bauments.<br>4 Le temps d'initialisation du récepteur varie en fonction de l'état de la constellation GNSS, du niveau en trajets<br>5 Lignes de la proximité d'obstacles tels que des arbres et des bâtiments.<br>5 Lignes de base
- 
- en uenos deseturios Antarcturas (interactualmente a 2024).<br>
Sobres à jour de sécurité Android disponibles jusqu'en décembre 2024.<br>
7 Les batteries internes sont limitées à -20 °C à +48 °C<br>
8 Aux très hautes températures, m
- 
- 10 Luminosité de l'écran sur les valeurs d'usine par défaut (62%)

Spécifications susceptibles d'être modifiées sans préavis.

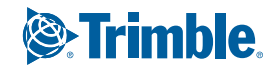

CHANGER LA MANIÈRE DONT LE MONDE FONCTIONNE

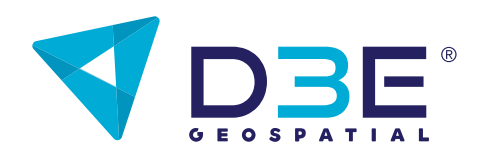

### **CONSEIL / SUPPORT TECHNIQUE / FORMATION**

Parc du Grand Troyes / 3 Rond-point Winston Churchill CS70055 / 10302 Sainte-Savine Cedex Tél.: 03 25 71 31 54 / geospatial@d3e.fr

aeospatial.d3e.fr

Outil pour ouvrir le compartiment de la batterie • Adaptateur Monopole

- Chargeur pour deux batteries
- · Monopole
- 

· Sacoche

- -
- 
- électrique excessive)

#### **LOGICIEL DE TERRAIN**

- Trimble TerraFlex<sup>®</sup>
	-
	-

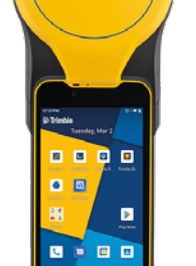

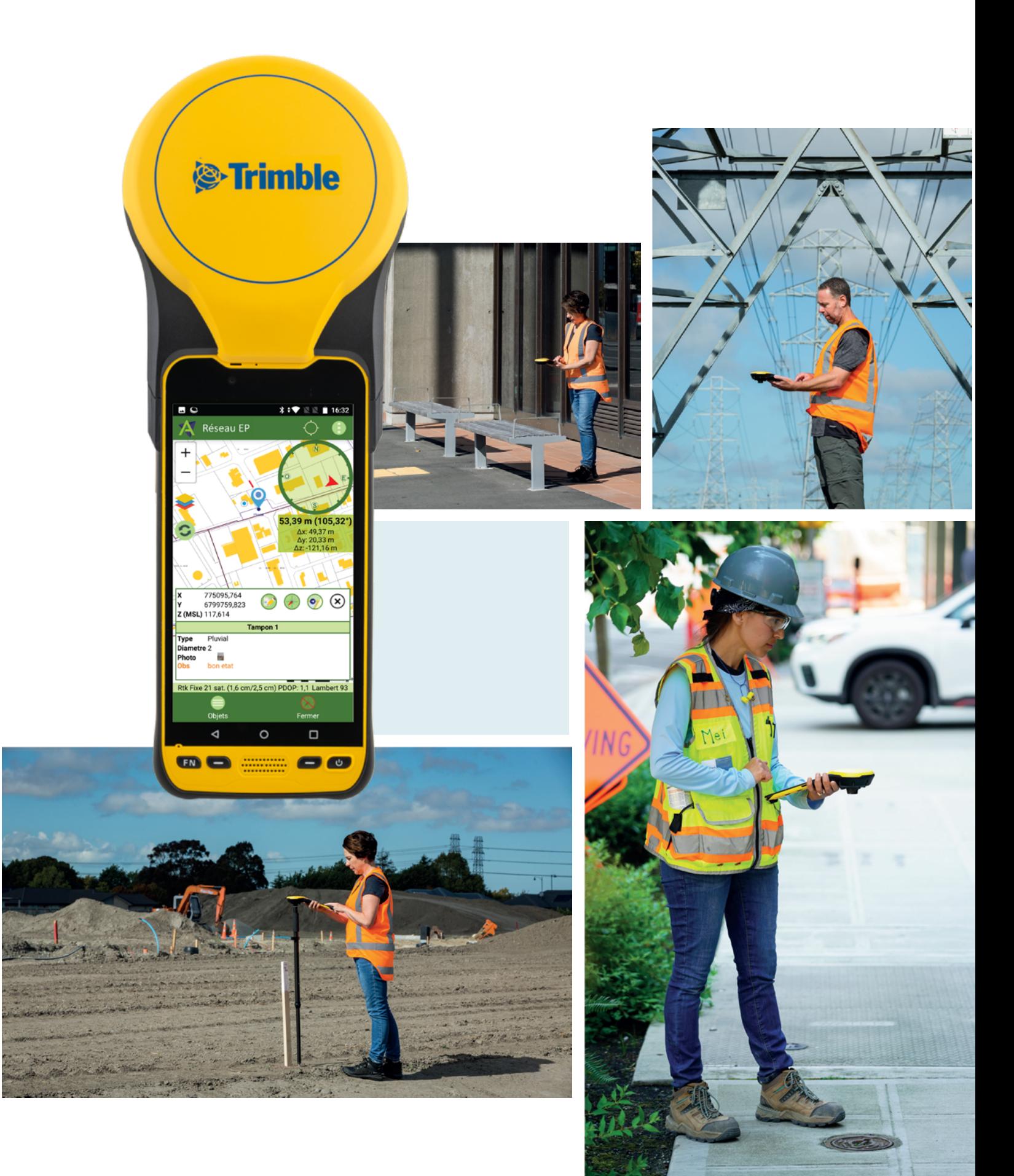

@D3E - 2024/01/23

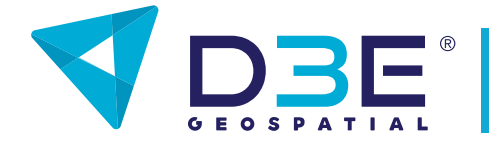

### CONSEIL / SUPPORT TECHNIQUE / FORMATION

Parc du Grand Troyes / 3 Rond-point Winston Churchill CS70055 / 10302 Sainte-Savine Cedex<br>CS70055 / 10302 Sainte-Savine Cedex<br>T41 – 2005 T Tél. : 03 25 71 31 54 geospatial@d3e.fr geospatial.d3e.fr

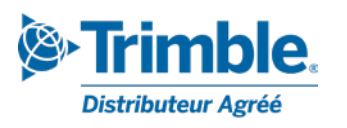